# **CAPTURA 2023**

### FUNCIONALIDADES

En captura faltan las siguientes funcionalidades, en las que se está trabajando para tenerlas cuanto antes:

- 1. Encuesta jóvenes y nuevos agricultores y ganaderos
- 2. Nuevos datos para agricultor activo: ingresos totales y datos del socio que cumple como agricultor activo
- 3. Longitud SENP: nuevo campo obligatorio para márgenes de biodiversidad y lindes forestales
- 4. Resumen de ER: suma de superficies admisibles y computables como no productivas para ER/BCAM 8.1 diferenciada por cada eco régimen (húmedos, mediterráneos…) y práctica
- 5. Caracterización de condicionalidad + ER
- 6. Terminar la revisión de las validaciones existentes y creación de nuevas validaciones.

## ACTUALIZACIONES

Con cada cada actualización se generarán las solicitudes con los cambios en literales,campos y validaciones. Dependiendo de los estados de la solicitud, la forma de actuar será la siguiente:

- **Abierta**: Revisar la solicitud con los nuevos cambios, cumplimentar lo que falte y finalizar para comprobar las validaciones.
- **Finalizada**: Abrir la solicitud con el candado, revisar la solicitud con los nuevos cambios, cumplimentar lo que falte y finalizar para comprobar las validaciones.
- **Registrada**: Dar de alta una nueva solicitud de ayuda recuperando la última registrada de la campaña actual, revisar la solicitud con los nuevos cambios, cumplimentar lo que falte y finalizar para comprobar las validaciones.

#### FLEXIBILIZACIONES

Para aligerar la captura se han hecho una serie de flexibilizaciones que se van a mantener para toda la campaña:

- **Fecha de inicio y fin**: Desaparece la obligatoriedad en aprovechamientos y tierras de cultivo, salvo si se declara cultivo secundario.
- **Nº de arboles**: Solo será obligatorio en los frutos de cascara.
- **Año de plantación/implantación**: Obligatorio solo para frutales y olivar, como el año pasado. En el caso de pastos, se sacará ese dato de cruces con SIGPAC.
- **Mantenimiento de la cubierta**: Ya no es obligatorio indicarlo.

#### IMPORTANTE

- **Registro:** Una solicitud no se considera presentada hasta que está **registrada,** comprobar que no se ha quedado ninguna solicitud en estados anteriores.
- **Periodo de modificaciones**: Recordar que en periodo de modificaciones hay que elegir como "Tipo de solicitud" la **Solicitud de modificación.**
- **Validaciones:** Aunque solo las de tipo error, de color rojo, impiden el registro de la solicitud, el resto de validaciones que no se solucionen saltarán luego en control administrativo.
- **Consulta pequeños**: Modificando la campaña de 2023 a 2022, en **Cambiar**

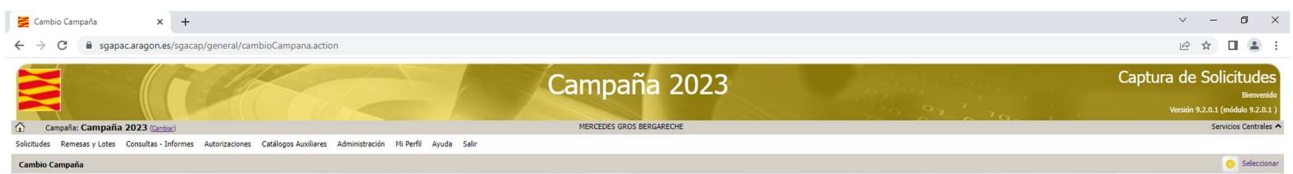

#### Modificamos la campaña y le damos a seleccionar

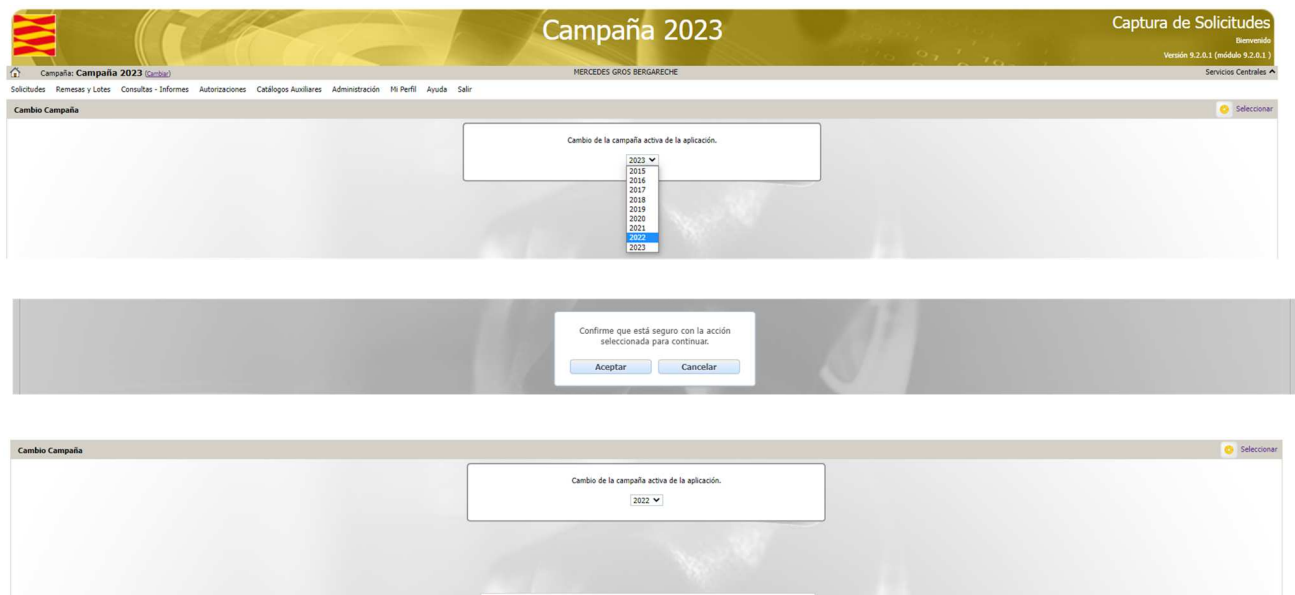

Podemos consultar los datos de pequeños de la campaña anterior

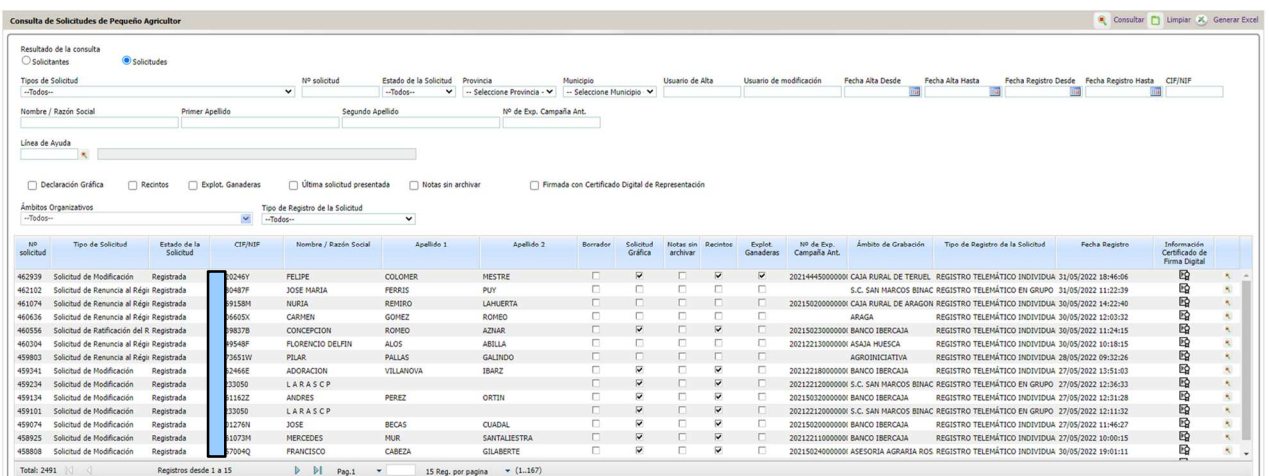